## How to guide abstinence

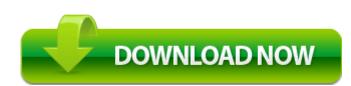

Direct Link #1